### <span id="page-0-0"></span>Operátorok, precedencia szabályok

Kormányos Andor

Komplex Rendszerek Fizikája Tanszék

2021. szeptember 15.

# Kifejezések kiértékelési sorrendje

Egy kifejezésben szerepelhet:

- függvényhívás (minden argumentum egy további kifejezés!)
- zárójelek
- e előjelek  $(+,-)$
- **•** aritmetikai operátorok  $(+, -, *, /, %)$
- $\bullet$  logikai operátorok (==, !=, <, >, <=, >=)

és még egy sor további operátor, amikr®l kés®bb tanulunk.

A végrehajtás sorrendjét az ún. precedencia szabja meg:

- **O** függvényparaméterek kiértékelése
- <sup>2</sup> függvények meghívása
- **3** zárójelek
- előjelek
- **■** szorzás és osztás műveletek
- **összeadás és kivonás műveletek**

#### Kérdés

A megoldóképlet egyik fele így néz ki

$$
x_1 = \frac{-b + \sqrt{b^2 - 4ac}}{2a}
$$

Az alábbiak közül melyik helyes és melyik nem?

\n- **0** 
$$
(-b + \sqrt{3}t)(b * b - 4 * a * c)) / 2 * a
$$
\n- **0**  $(-b + \sqrt{3}t)(b * b - 4 * a * c)) / 2 / a$
\n- **0**  $-b + \sqrt{3}t(b * b - 4 * a * c) / (2 * a)$
\n- **0**  $-(b + \sqrt{3}t)(b * b - 4 * a * c)) / (2 * a)$
\n- **0**  $(-b - \sqrt{3}t)(b * b - 4 * a * c)) / (2 * a)$
\n- **0**  $(-b + \sqrt{3}t)(b * b) - (4 * a * c)) / (2 * a)$
\n- **0**  $-b / 2 / a + \sqrt{3}t(b * b - 4 * a * c) / 2 / a$
\n

- A processzor két változó értékét bitenként hasonlítja össze
	- azonos integer típusok esetében tehát nincsen probléma
	- különböz® integer típusok esetén implicit konverzió történik
- A lebeg®pontos számok esetében már lehetnek gondok
	- **•** a műveletek nem végtelenül pontosak: kerekítési hiba
	- a konstansokat 10-es számrendszerben adjuk meg, de a gépben minden bináris

## Lebeg®pontos számok összehasonlítása

Példaprogram:

```
1 int main () {
2 double a = 0.1 + 0.2;
3 if (a == 0.3) {
4 printf ("egyenlo\n\overline{\ }");
5 } else {
6 printf ("nem egyenlo\n \begin{bmatrix} n' \\ n' \end{bmatrix};
7 printf (" \frac{1}{2}, 17 f \n", 0.3);
8 printf ("a = \sqrt{.17f \cdot n}, a);
9 }
10 return 0;
11 }
```
### Lebeg®pontos számok összehasonlítása

Példaprogram:

```
1 int main () {
2 double a = 0.1 + 0.2;
3 if (a == 0.3) {
4 printf (" egyenlo \n");
5 } else {
6 printf ("nem egyenlo\n \begin{bmatrix} n' \\ n' \end{bmatrix};
7 printf (" \frac{1}{2}, 17 f \n", 0.3);
s printf ("a = \lambda. 17f \n\mid n", a);
9 }
10 return 0;
11 }
```
#### Kimenet:

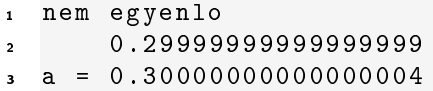

#### Feladat

A fenti jelenség jobb megértéséhez írjuk fel a 0.3-t is 2-es számrendszerbeli lebegőpontos alakba!

### Megoldás lebeg®pontos számok összehasonlítására

Be kell vezetnünk egy  $\epsilon$  precizitást

minden összehasonlításnál ekkora eltérést engedünk

```
1 int main () {
2 double epsilon = 1e -7;
3 double a = 0.1 + 0.2;
4 if (fabs(a - 0.3) < epsilon if (fabs(a - 0.3))\mathfrak s printf ("majdnem egyenlo\mathfrak n");
6 } else {
\tau printf ("nem egyenlo \n");
8 printf (" \frac{1}{2}. 17f\n", 0.3);
9 printf ("a = \frac{1}{2}. 17 f \n", a);
10 }
11 return 0;
12 }
```
#### Kimenet:

<sup>1</sup> majdnem egyenlo

# Osztás nullával vagy nagyon kicsi számmal

Problémák:

- nullával nem szabad osztani
- nagyon kicsi számmal igen, de lehet, hogy az eredményt már nem képes ábrázolni a double
- A double szabvány előír néhány speciális értéket
	- NaN: not-a-number, nem szám
	- **o** Inf: infinity, végtelen

```
int main () {
2 printf ("%, 17f\n", 0.0 / 0.0);\frac{3}{100} printf ("%.17f\n", 1.0 / 0.0);
     return 0;
```
<sup>5</sup> }

Kimenet:

- <sup>1</sup> -1.# IND0000000000000
- <sup>2</sup> 1.# INF0000000000000

#### Összehasonlító operátorok

- $\bullet \leq \geq == (egyen 6)$ ,  $!=$  (nem egyenlő)
- ezek eredménye 0 vagy 1, azaz egy integer szám!

Logikai operátorok: logikai kifejezések között értelmezett operátorok

- $\bullet$  és ( $\&\&$ ), vagy (||), nem (!) és a zárójelek
- (ezekb®l bitenként értelmezett változat is van, de azok máshogy m¶ködnek)
- A logikai operátorokkal összekapcsolt kifejezések kiértékelése
	- a || ≺ && ≺ ! precedencia szerint
	- · de a kiértékelés csak addig tart, amíg az eredmény nem egyértelmű!

A logikai operátorokkal összekapcsolt kifejezések kiértékelése

- a || ≺ && ≺ ! precedencia szerint
- o de a kiértékelés csak addig tart, amíg az eredmény nem egyértelmű!

```
i int x, y, z;
2 \text{ if } (x \lt y \& x \lt z)3 printf ("x is less than z \n\mid n");
```
A fenti példában

- $\bullet$  ha  $x < y$  teljesül, még  $y < z$ -t is le kell ellenőrizni
- $\bullet$  ha  $x < y$  nem teljesül, akkor  $y < z$  már mindegy

Inkrementáló operátorok

 $\bullet$  i++ - post-increment a változó értékét eggyel növeli, de csak miután a kifejezés kiértékel®d®tt

 $\bullet$  -i - pre-decrement a változó értékét eggyel csökkenti, de csak miután a kifejezés kiértékel®dött

Értékadó operátorok

- $\bullet$  a += 5 a változó értékét 5-tel növeli
- $\bullet$  b  $*= 2 -$  hasonló

## Számok kiírása szövegként - printf

- A printf függvény működése:
	- az első paramétere egy formátum-string
	- a formátumban %-kal kezdődő *tokenek* vannak
	- **•** lehetnek még benne \-lel kezdődő speciális karakterek
	- $\bullet$  a formátumot követően tetszőleges számú bemenő paraméter állhat

```
1 int main () {
2 \quad \text{int } i = 2;3 double d = 13.274324234;
f = 14.545453f;\frac{1}{5} printf ("%d -- %.3f -- %f3.2\n", i, d, f);
6 }
  A program kimenete
  1 2 -- 13.274 -- 14.55
```
# A formátumstringek felépítése (kivonat)

A tokenek %n.mb alakúak, ahol

- n egy szám, ami nem kötelező
	- ha pozitív, akkor a szám jobbra lesz igazítva, összesen n karaktert kihasználva
	- ha negatív, akkor a szám balra lesz igazítva, a végén szóközökkel kiegészítve
- **.m**, ahol m egy szám, ez sem kötelező
	- csak pozitív lehet
	- megadja, hogy hány tizedes kerüljön kiíratásra
- · b egy betű, ami a paraméter típusától függ
	- $\bullet$   $\mathbf{d}$  integer
	- o u előjel nélküli integer
	- f lebegőpontos szám tizedestört alakban
	- e e lebegőpontos szám exponenciális alakban

Fontosabb speciális karakterek (escape)

- $\overline{\mathbf{o}}$  \n újsor-karakter (linux)
- $\sqrt{r}$  vissza a sor elejére karakter
- $\sqrt{r \cdot n} \text{u}$ jsor-karakter (windows)
- $\bullet \setminus t$  tabulátor
- \" idézőjel (különben a formátumstring végét jelentené)
- $\bullet \ \backslash \ \mathsf{e}$  egy darab  $\backslash$